# **ソフトウェアアップデート**

## **ソフトウェアアップデートについ て**

ソフトウェアアップデートとは、本端末をよ り安全で快適にご利用いただくためにソフト ウェアの更新を行う機能です。以下の内容が 含まれますので、必ず最新ソフトウェアへの アップデートをお願いいたします。

ソフトウェアアップデートの種類としては以 下の4つがあります。

- ・ Android OSバージョンアップ Android OSおよびプリインストールされ ているアプリや端末機能のバージョンアッ プを行うことで、機能・操作性・品質など が向上し、本端末をより快適に安心してご 利用いただけます。
- ・ 新機能追加

プリインストールされているアプリや端末 機能を更新することで、機能・操作性が向 上し、本端末をより快適にご利用いただけ ます。

・ 品質改善

プリインストールされているアプリや端末 機能を更新することで、品質が向上し、本 端末をより快適にご利用いただけます。

・ セキュリティパッチの更新 セキュリティパッチの更新を行うことで、 脆弱性を対処するためのソフトウェアを適 用することができます。適用することで本 端末をより安心してご利用いただけます。

本端末に提供されている具体的なソフトウェ アアップデートの内容および期間について は、ドコモのホームページをご覧ください。

# **ご利用条件**

- Xi/FOMAでのパケット通信をご利用の場 合、モバイルネットワーク設定でアクセス ポイントをspmode.ne.jpもしくは moperaに設定してください。
- Xi/FOMAでのパケット通信をご利用の場 合、ダウンロードによる通信料金は発生し ません。
- ・ 国外でソフトウェアアップデートを行う場 合は、nanoUIMカード未挿入の状態でWi-Fi接続が必要です。
- ・ ソフトウェアが改造されているときはアッ プデートができません。
- ・ ソフトウェアアップデートは、本端末に保 存されたデータを残したまま行うことがで きますが、お客様の端末の状態(故障・破 損・水濡れなど)によってはデータの保護 ができない場合があります。必要なデータ は事前にバックアップを取っていただくこ とをおすすめします。各アプリの持つデー タについて、バックアップ可能な範囲はア プリにより異なります。各アプリでのバッ クアップ方法は、各アプリの提供元にご確 認ください。

# **ソフトウェアアップデートを行う**

#### **更新の開始**

更新を開始する方法としては以下のいずれか の操作を行います。

- ・ 更新をお知らせする通知から 本端末のステータスバーから「ソフトウェ アアップデート提供開始」、「ソフトウェア アップデート開始確認| の通知をタップ
	- し、更新を開始します。
- ・ 定期的に表示される画面から 本端末が更新可能になると、全画面で「今 すぐ実施」「後で」の確認画面が表示され る場合があります。

確認画面にて動作を選択し、更新を進めて ください。

・ 本体設定から ホーム画面で「アプリフォルダ]▶ [設定] ▶ [システム] ▶ [詳細設定] ▶ [ソフト ウェアアップデート]をタップし、更新を 開始します。 ソフトウェアアップデートが不要な場合、

「アップデートの必要はありません。この ままご利用ください。」と表示されます。

### **更新の流れ**

更新は以下の流れで行われます。詳細な操作 手順は本端末の表示内容に従ってください。

### **1 更新ファイルのダウンロードおよび インストール**

- ・ 更新の種類によっては、更新ファイル のダウンロードとインストールが自動 的に行われます。
- ・ 更新ファイルのダウンロードとインス トールの前に「今すぐ実施」「後で」 の確認画面が表示される場合がありま す。確認画面が表示された場合は、以 下のいずれかを選択してソフトウェア アップデートを進めてください。

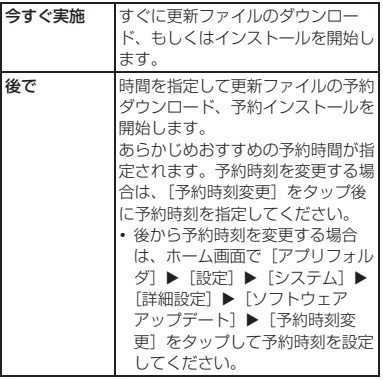

- **2 再起動**
	- ・ 更新の準備が整い次第、本端末が自動 で再起動されます。
	- ・ 再起動の直前に確認画面が表示されま す。再起動を中止する場合は、一定時 間内にキャンセルをタップしてくださ い。

## **3 更新完了の通知**

- ・ 更新が無事に完了すると、本端末のス テータスバーに「ソフトウェアアップ デート完了」が表示されます。
- ・ 更新の種類がAndroid OSバージョン アップの場合は、「ソフトウェアアッ プデート完了」を選択すると最新の機 能を紹介するページが表示されます。
- ・ 更新の種類がAndroid OSバージョン アップの場合は、更新完了後にお客様 自身でインストールされたアプリの アップデートを確認してください。 アップデートを行わないと動作が不安 定になることや、機能が正常に動作し なくなることがあります。

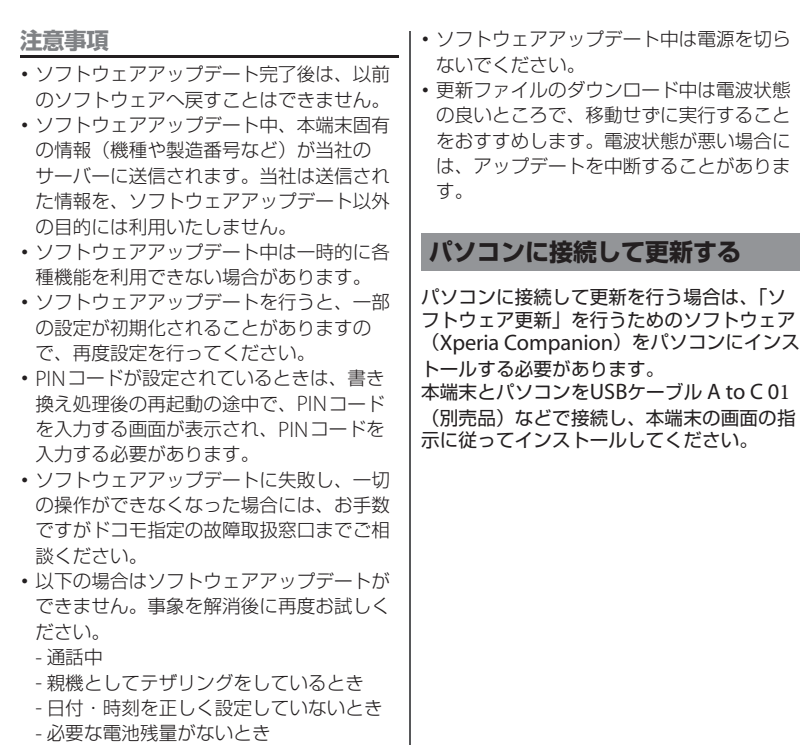

- 内部ストレージに必要な空き容量がない とき
- 国際ローミング中

1320-4754.2